3.Estrutura ou laço de repetição

#### **Exercício:**

Faça um algoritmo que recebe números naturais fornecidos pelo usuário, quando o usuário quiser parar a execução do algoritmo, o mesmo fornecerá um numero negativo. O algoritmo deve retornar, ao final de seu processamento, a quantidade de números naturais fornecida pelo usuário. Fazer dois algoritmos utilizando em cada um, uma das estruturas de repetição vistas. Os algoritmos desenvolvidos devem ser representados através de um pseudocódigo e de um fluxograma.

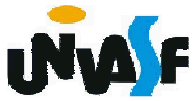

 algoritmo "exercício laço de repetição repita a"var num, contador: inteiroinicio

```

contador <- 0
```
repita

```

escreva ("Entre com um número natural (entre com um inteiro negativo para sair): ")
```

```
leia (num)
```

```
se (num>=0) entao
```

```

contador <- contador + 1
```
fimse

```
ate (num<0)
```
escreva ("Fora fornecidos " ,contador, " números naturais pelo usuário ")

 $_{\rm 106}$  fimalgoritmo

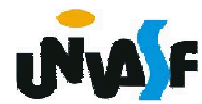

algoritmo " exercício laço de repetição repita b"var num, contador: inteiroinicio

```

contador <- -1
```
repita

 escreva ("Entre com um número natural (entre com um inteiro negativo para sair): ")

```
leia (num)
```

```
contador <- contador + 1
```

```
ate (num<0)
```

```
escreva ("Fora fornecidos " ,contador, " números naturais pelo usuário ")
```

```
107fimalgoritmo
```
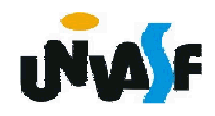

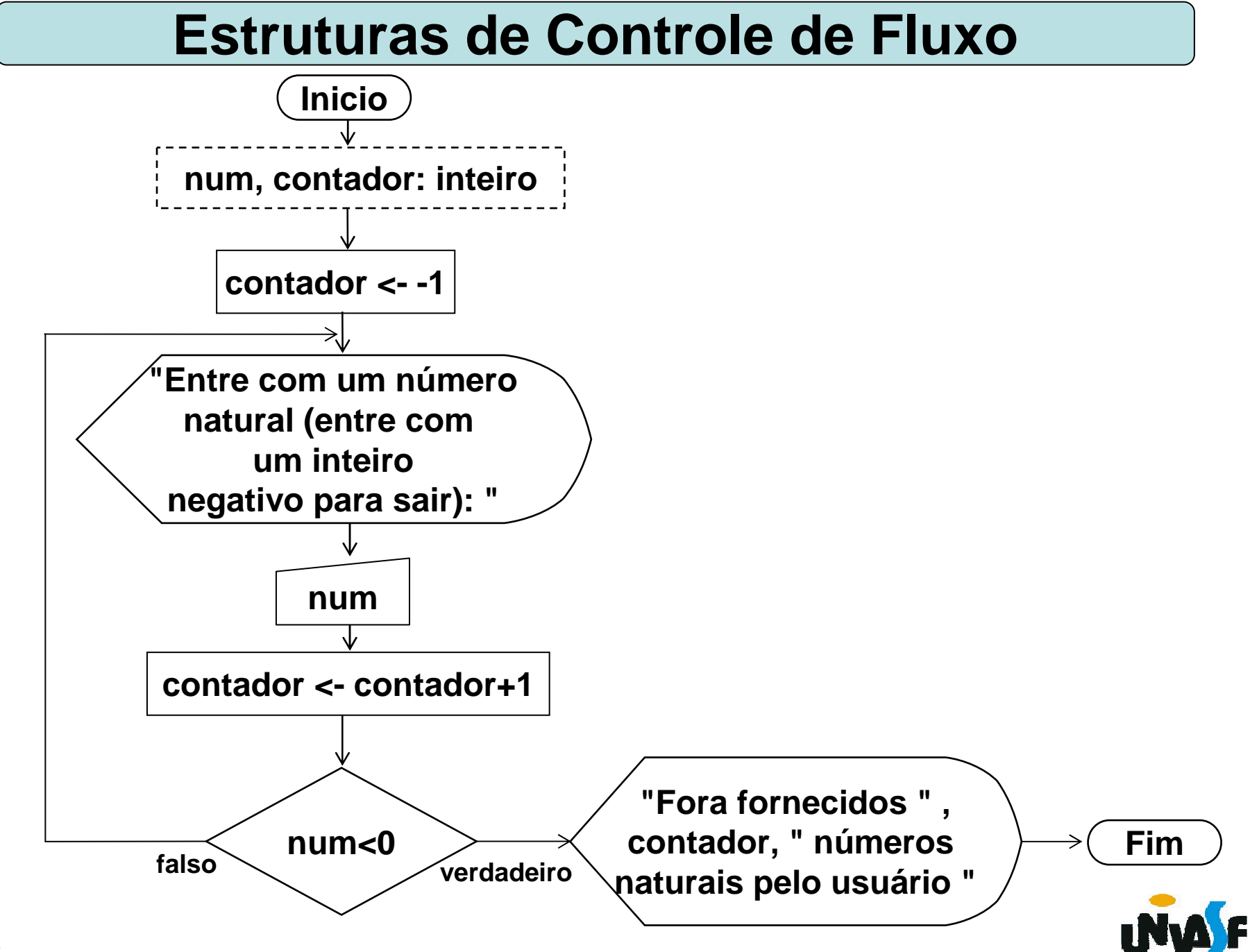

algoritmo "exercício laço de repetição enquanto a"var num, contador: inteiroinicio

```

contador <- 0
```
 escreva ("Entre com um número natural (entre com uminteiro negativo para sair): ")

leia (num)

```
enquanto (num>=0) faca
```
contador <- contador + 1

 escreva ("Entre com um número natural (entre com um inteiro negativo para sair): ")

leia (num)

fimenquanto

```

escreva ("Fora fornecidos " ,contador, " números naturais pelo usuário")
```
<sub>10</sub>fimalgoritmo

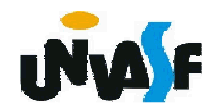

 algoritmo " exercício laço de repetição enquanto b"var num, contador: inteiroInicio

```
num < -1
```

```

contador <- -1
```

```

enquanto (num>=0) faca
```

```

contador <- contador + 1
```

```

escreva ("Entre com um número natural (entre com um inteiro negativo para sair): ")
```

```
leia (num)
```

```
fimenquanto
```

```

escreva ("Fora fornecidos " ,contador, " números naturais pelo usuário")
```

```
<sub>110</sub>fimalgoritmo
```
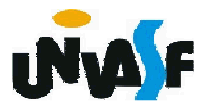

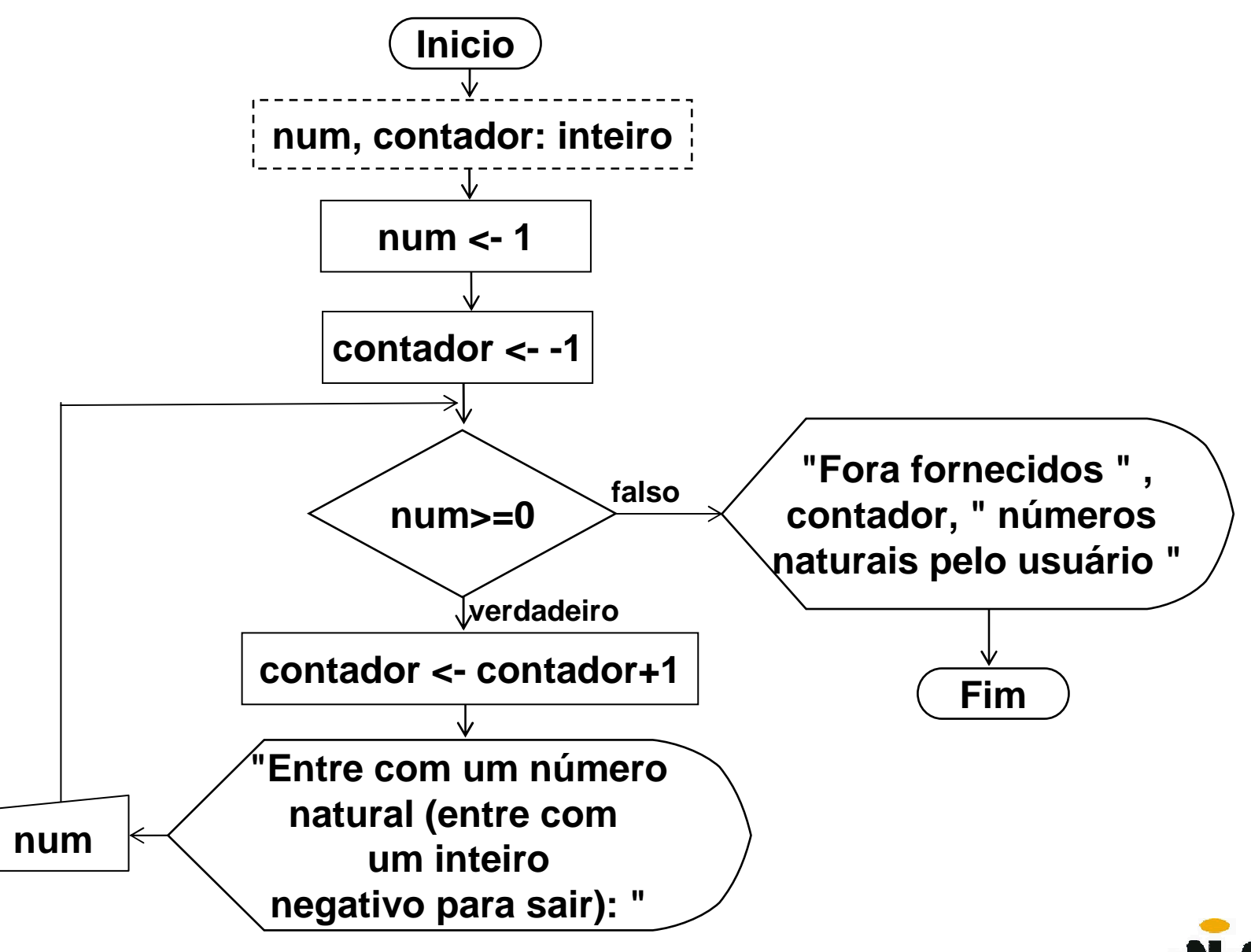

**Fluxograma/Exercício** – Com base no que foi exposto, construa um fluxograma para obter o resultado da divisão entre dois números. **OBS.**: Caso um dos operandos não seja válido o mesmo deve ser novamente solicitado até um valor válido ser fornecido, ou seja, as entradas devem ser validadas.

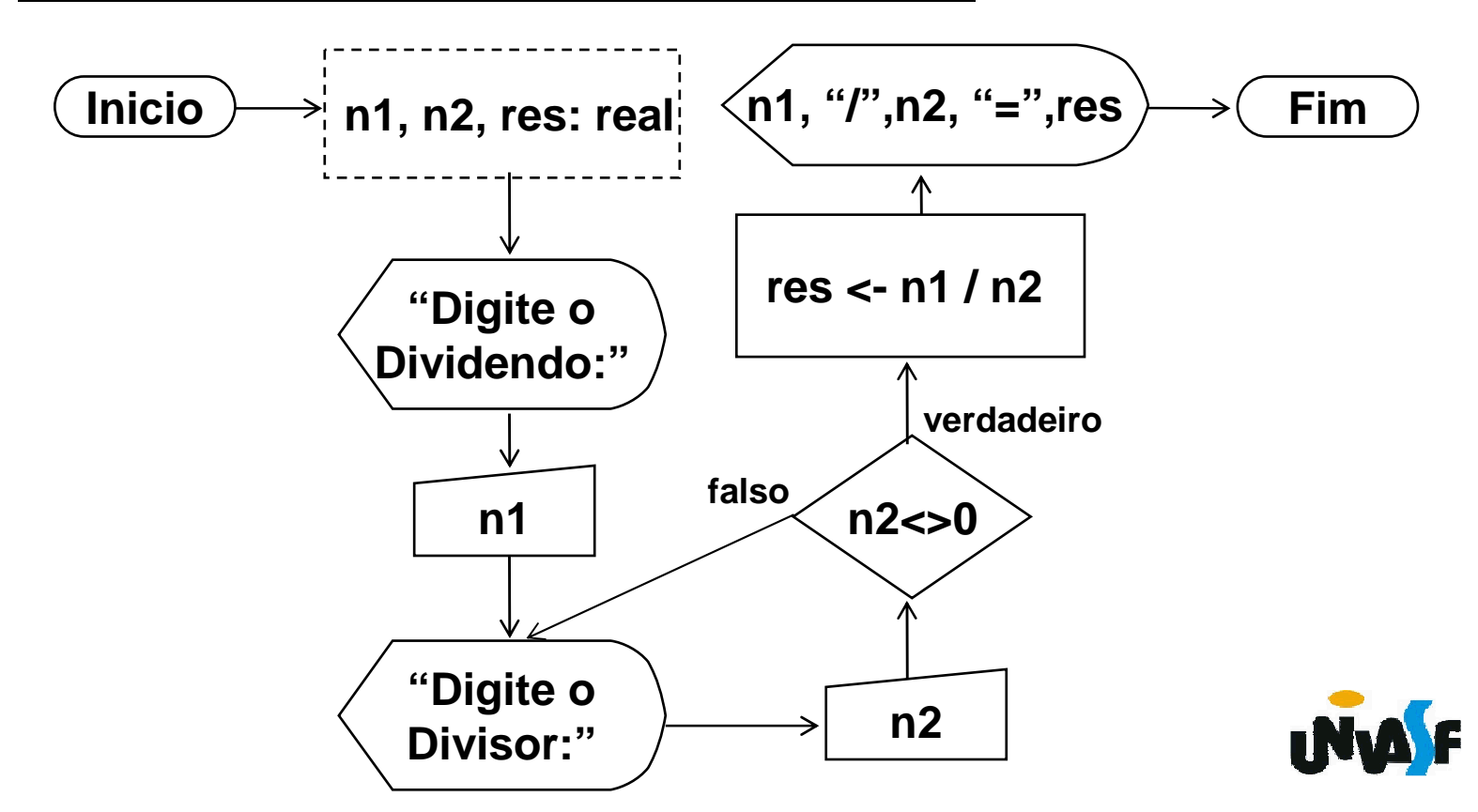

### 3. Estrutura ou laço de repetição

Ao analisarmos o que ocorre nos laços de repetição estudados, enquanto e repita, perceberemos que, normalmente, ocorre uma inicialização de uma variável, envolvida na expressão lógica que controla o número de repetições, e dentro do laço ocorre uma atualização no valor da variável mencionada, fazendo com que esta venha a tornar o resultado da avaliação da expressão lógica falso, finalizando assim a execução do laço de repetição.

Com base nesta observação foi criado o laço de repetição **para**.

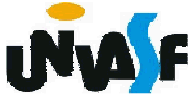

3. Estrutura ou laço de repetição – **para**

Sintaxe:

```
...
```
para <*variável*> de <*valor-inicial>* ate <*valor-limite>* passo *<incremento>* faca <seqüência-de-comandos>fimpara

...

<variável > É a variável contadora do número de repetições do laço (deve ser necessariamente uma variável do tipo inteiro)

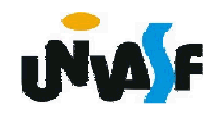

<valor-inicial> <sup>É</sup> uma expressão que especifica o valor de inicialização da variável contadora.

<valor-limite> <sup>É</sup> uma expressão que especifica o valor máximo que a variável contadora pode alcançar.

<incremento> É opcional. Quando presente, é precedido pela palavra-reservada passo, constituise de uma expressão que especifica valor do incremento que será acrescentado à variável contadora em cada repetição do laço. O valor padrão, assumido por omissão, de *<incremento>* é 1. É possível especificar valores negativos para <incremento>.

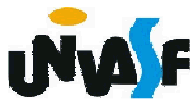

**fimpara** Indica o fim da seqüência de comandos a serem repetidos. Cada vez que o programa chega neste ponto, é acrescentado à variável contadora o valor de <incremento>, e comparado a <valorlimite>. Se for menor ou igual (ou maior ou igual, quando *<incremento* > for negativo), a seqüência de comandos será executada mais uma vez; caso contrário, a execução prosseguirá a partir do primeiro comando que esteja após o fimpara.

<valor-inicial>, <valor-limite> e <incremento> são avaliados uma **única vez** antes da execução da primeira repetição, e **não se alteram durante a execução do laço**, mesmo que variáveis eventualmente presentes nessas expressões tenham seus valores alterados.

3. Estrutura ou laço de repetição (continuação)

Exemplo:

O pseudocódigo e o fluxograma a seguir escrevem na saída padrão os números inteiros contidos no intervalo [1, 10].

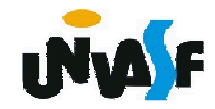

```
algoritmo "exemplo"varvalor: inteiroiniciopara valor de 1 ate 10 facaescreval (valor)fimparafimalgoritmo
```
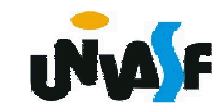

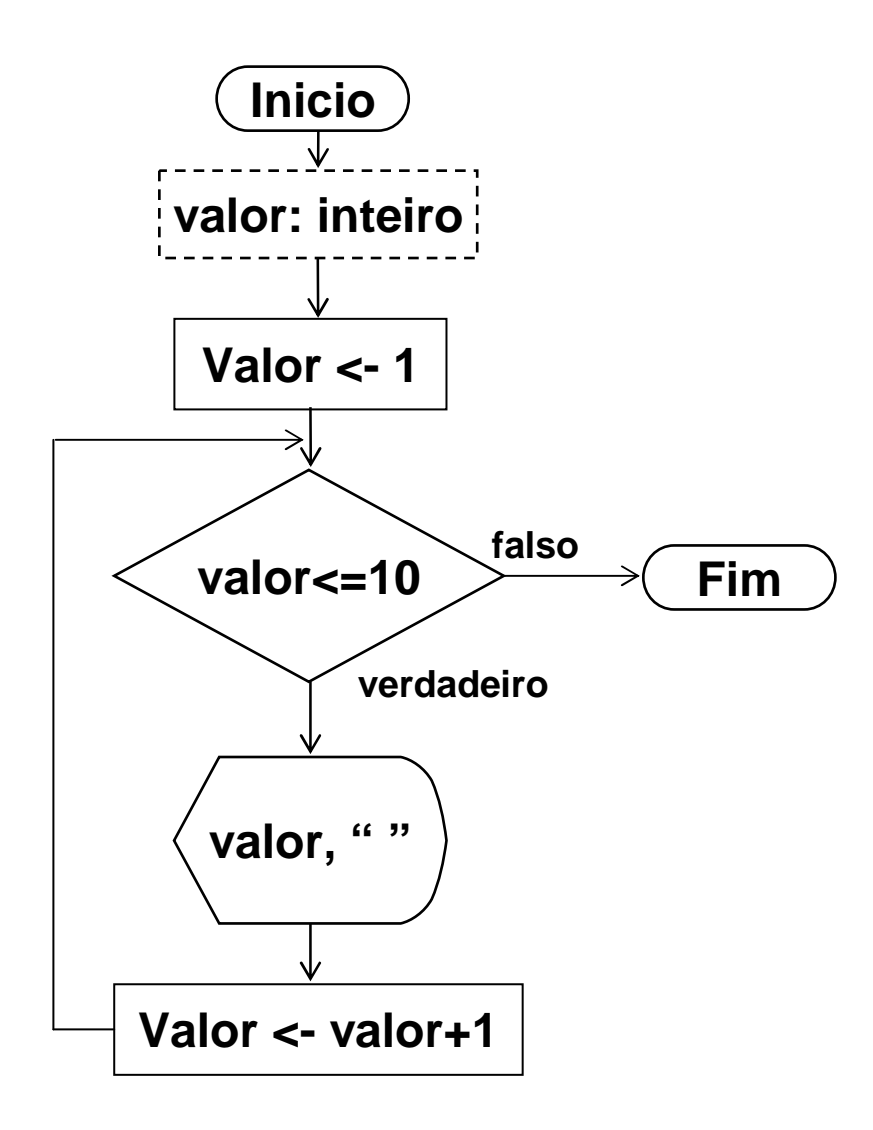

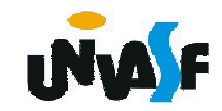

3. Estrutura ou laço de repetição (continuação)

Exemplo:

Dada uma reta ax+by+c=0 e cinco pontos, faça um algoritmo para calcular, para cada ponto, o seguinte: se o ponto estiver no primeiro quadrante calcule e informe a distância do ponto a reta caso contrário escreva uma mensagem informando que o ponto não pertence ao primeiro quadrante.

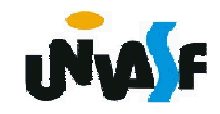

```
algoritmo "exemplo"var a,b,c,x,y: realcontador: inteiroinicio
escreval ("Equação da reta: ax+by+c=0")escreva ("Coeficiente a da reta = ")leia (a)escreva ("Coeficiente b da reta = ")leia (b)escreva ("Coeficiente c da reta = ")leia (c)
```
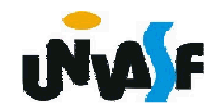

```
para contador de 1 ate 5 faca
escreval ("Coordenadas do ponto ",contador," :")escreva ("Coordenada x do ponto = ")leia (x)escreva ("Coordenada y do ponto = ")leia (y) se (x>=0) e (y>=0) entao
escreval ("A distância do ponto ",contador, " a reta é: ", ((a*x+b*y+c)^2)(0.5/((a^2)+(b^2))^0.5))
   senao
escreval ("O ponto ",contador," não está no primeiroquadrante! ")fimse
fimpara
fimalgoritmo
```
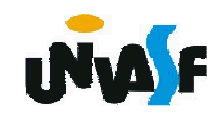

3. Estrutura ou laço de repetição (continuação)

Exercício:

Construa um pseudocódigo para um algoritmo que exiba em um monitor uma contagem decrescente do valor 30 até o valor 1.

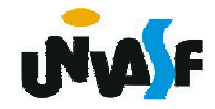

algoritmo "exercício"varvalor: inteiroiniciopara valor de 30 ate 1 passo -1 facaescreval (valor)fimparafimalgoritmo

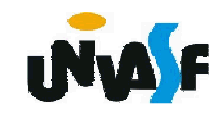

algoritmo "exercício – resposta alternativa"varvalor: inteiroiniciopara valor de 0 ate 29 facaescreval (30-valor)fimparafimalgoritmo

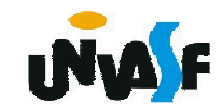